## Navigating **Intelli∨riter**<sup>™</sup> Open a Saved Document

**Open a saved document from IntelliWriter:** You can open any saved documents you've created in IntelliWriter. Select open document from the file drop down and then select the saved document you would like to open.

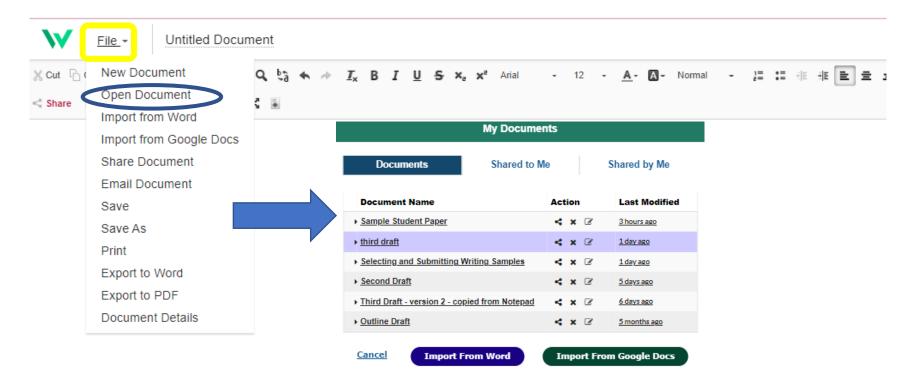

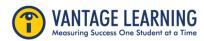